#### Padrão Singleton

Padrão de criação

## **Singleton**

- *● "Garantir que uma classe só tenha uma única instância, e prover um ponto de acesso global a ela." (GoF)*
- Instanciação de objetos únicos
	- Fábricas, geradores de código, loggers, registros globais
- Princípio
	- Construtor privado
	- Método estático para acesso
	- Atributo estático privado

#### **Singleton**

- singleton: Singleton
- Singleton()
- getInstance(): Singleton

Fonte: wikipedia

## Definição e uso

```
//Definição
public class Log {
    private static final Log INSTANCE = new Log();
    private Log() {
 }
    public static Log getInstance() {
         return INSTANCE;
 }
}
//Uso (em algum método)
```
Log.getInstance();

# Singleton

- Vantagens
	- Acesso centralizado
- Desvantagens
	- Difícil de testar
	- Abuso para substituir variáveis globais

## Relacionamento entre os padrões

Figura 1.1 do livro

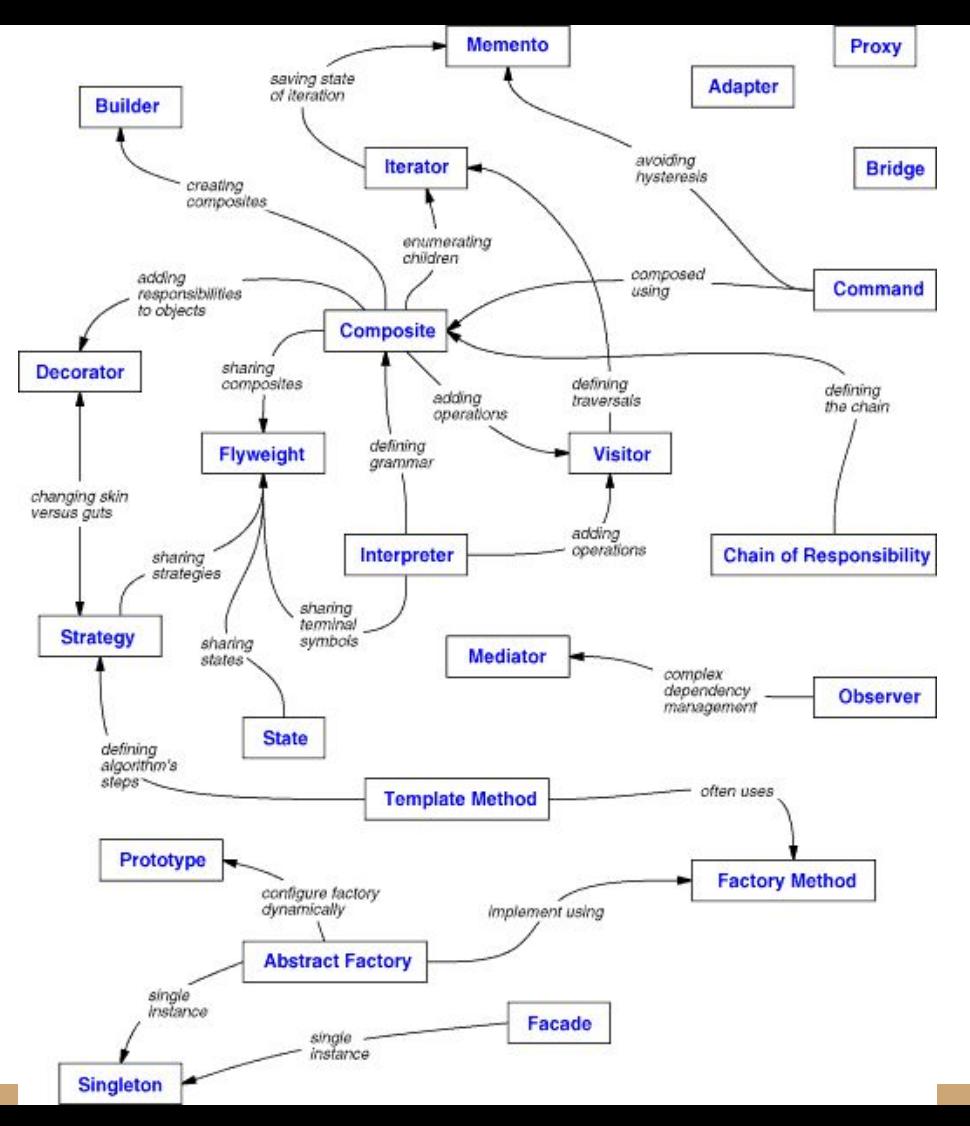